Bootstrap

13 ISBN 9787115388873

出版时间:2015-5

[ ] David Cochran, [ ] Ian Whitley

页数:240

#### 版权说明:本站所提供下载的PDF图书仅提供预览和简介以及在线试读,请支持正版图书。

www.tushu000.com

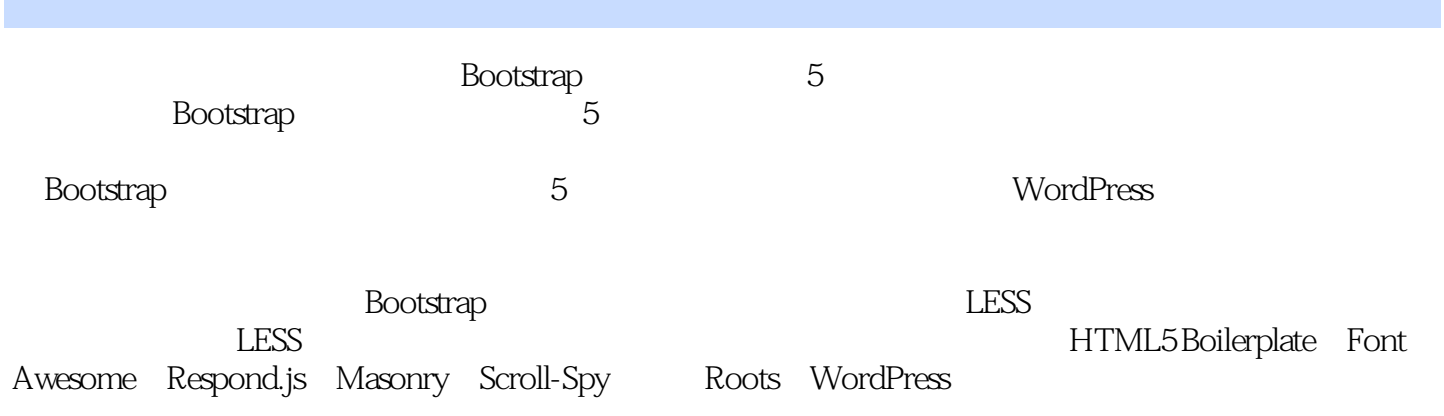

HTML/CSS

David Cochran

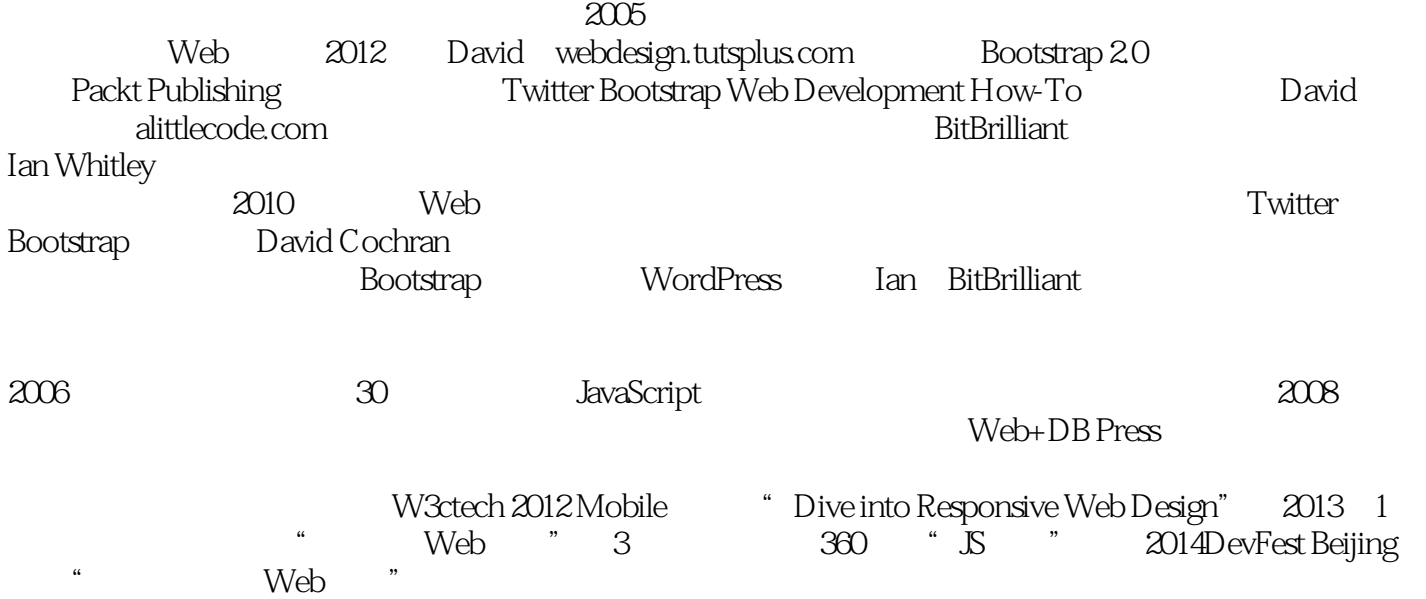

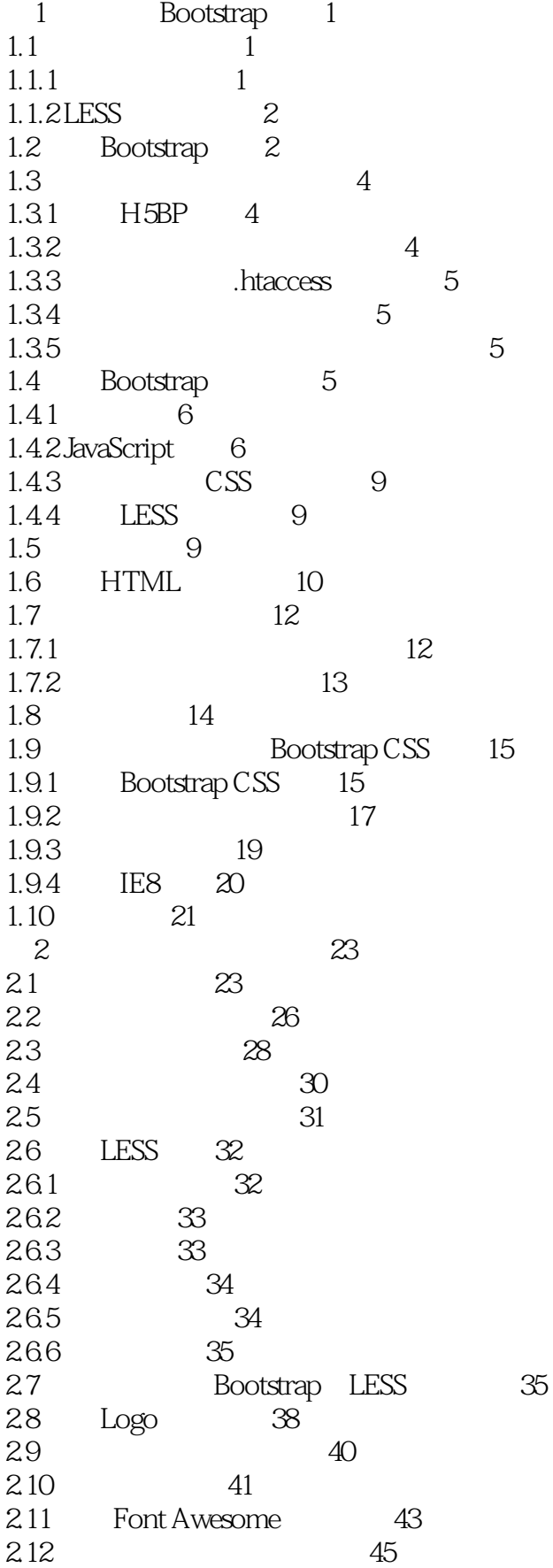

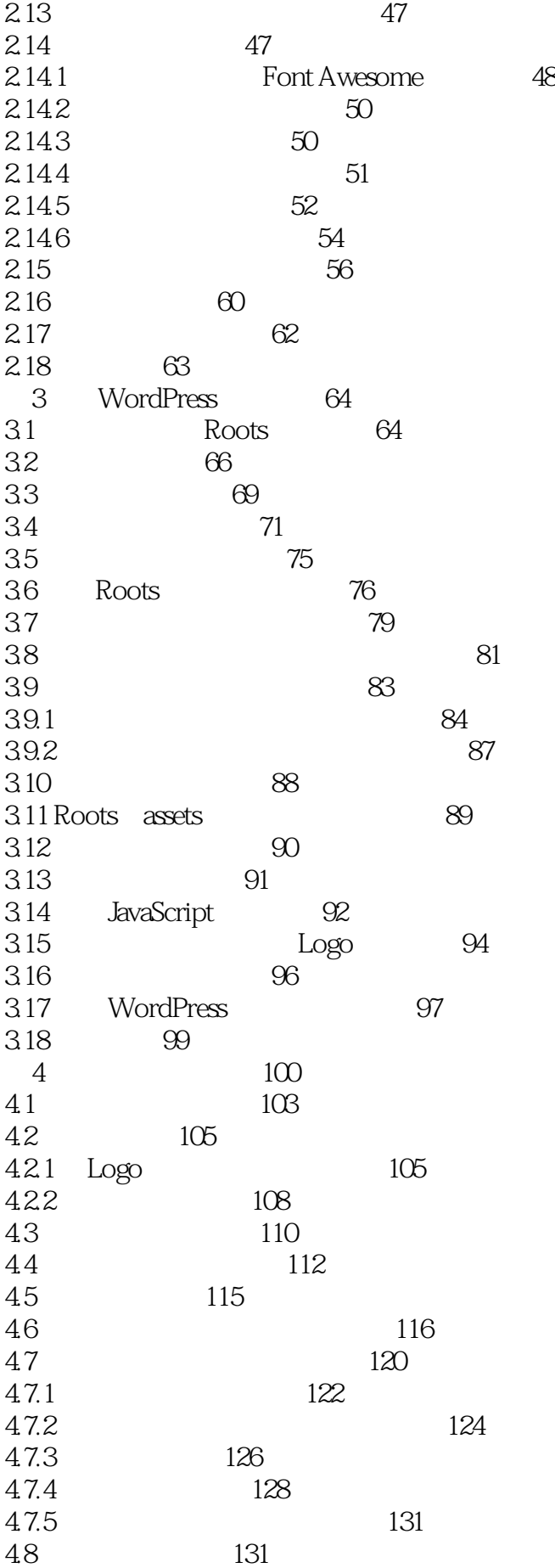

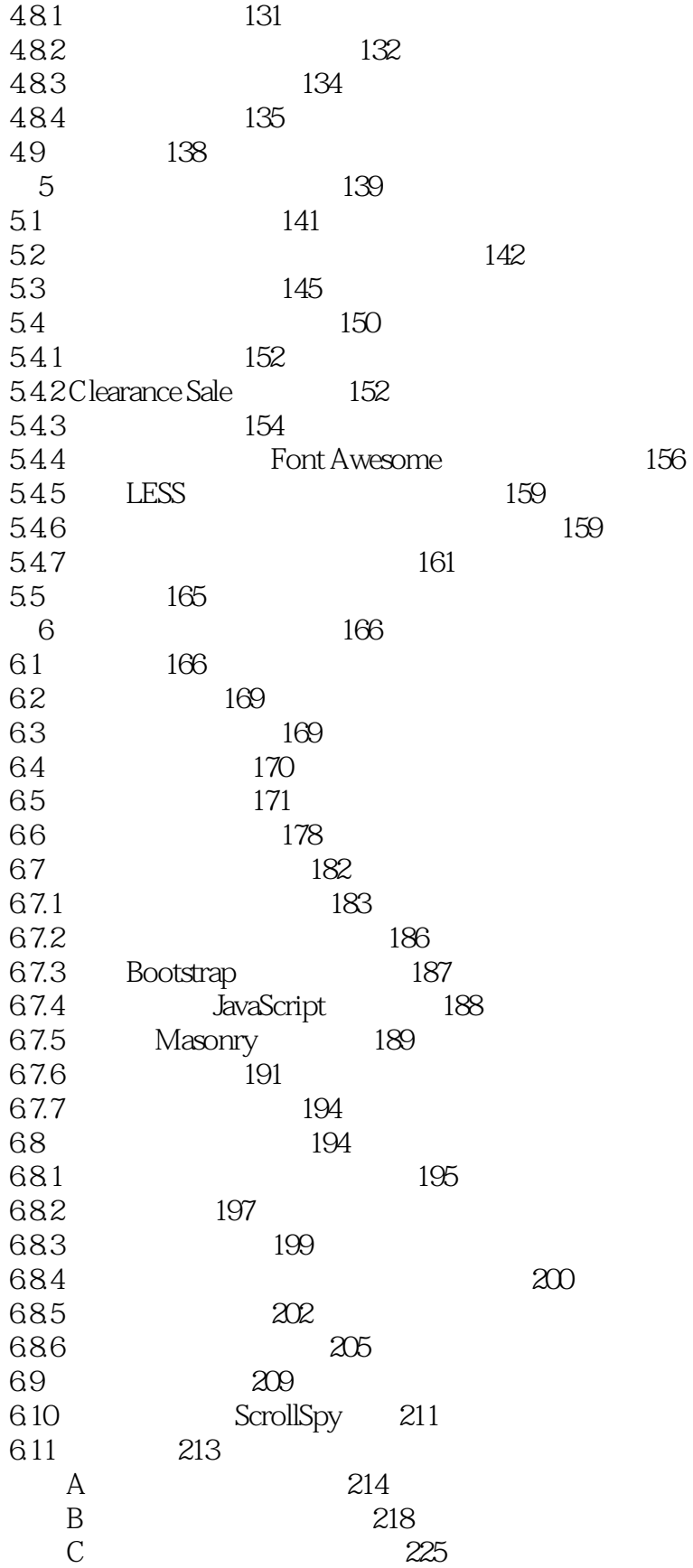

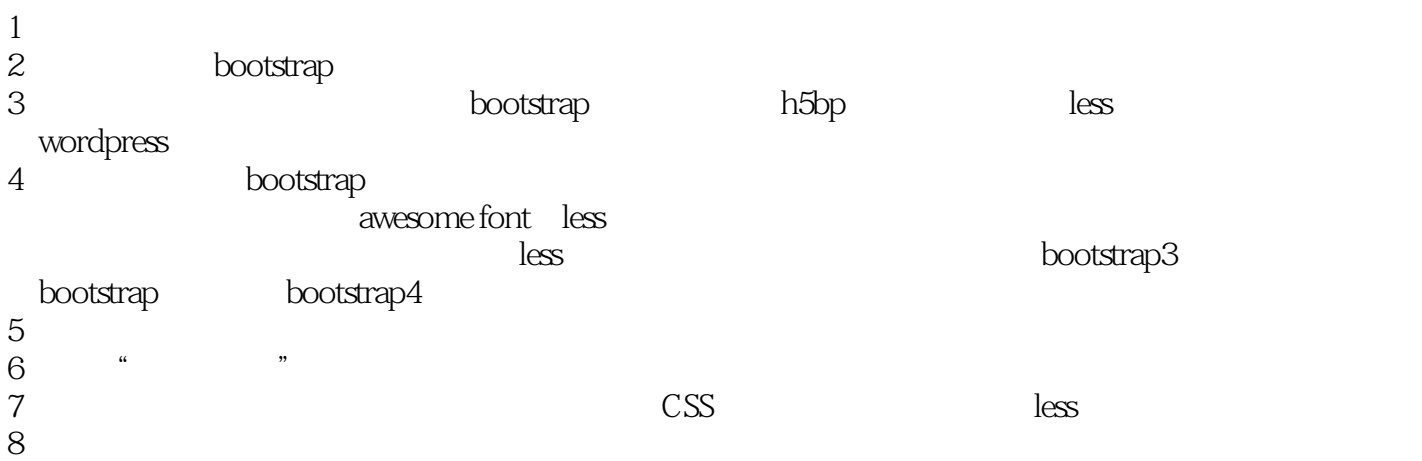

本站所提供下载的PDF图书仅提供预览和简介,请支持正版图书。

:www.tushu000.com